# Metody hodnocení projektu

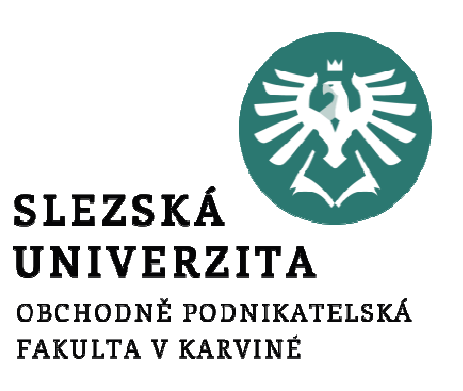

Ing. Pavel Adámek, Ph.D.adamek@opf.slu.czKatedra podnikové ekonomiky a managementu

# Obsahové zaměření přednášky

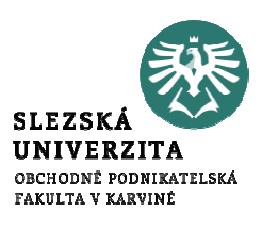

- 1. Metody pro hodnocení ekonomické efektivnosti investičních projektů
- 2.Finanční a sociální diskontní sazba
- 3. Ukázky a představení jednotlivých metod

### Používané metody pro hodnocení ekonomické efektivnosti investičních projektů

- 1. Metoda výnosnosti investic ROI (Return on Investment). Cílovým efektem je zde zisk.<br>2. Metoda doby splacení Pavback Method. Cílovým efektem je zde doba, za kterou dojde
- 2. Metoda doby splacení Payback Method. Cílovým efektem je zde doba, za kterou dojde ke splacení vložených výdajů.
- 3. Metoda čisté současné hodnoty NPV (Net Present Value on Investment). Cílovým efektem je rozdíl mezi diskontovanou současnou hodnotou a hodnotou kapitálových výdajů.
- 4. Metoda vnitřního výnosového procenta IRR (Internal Rate of Return). Cílovým efektem je zjištění výnosnosti investičního projektu během své životnosti.
- 5. Nákladově výstupové metody hodnocení
	- » Metoda nákladů a užitku – Cost-Benefit Analysis. Používá se u analýz neziskových projektů.
- První čtyři metody se používají při hodnocení ziskových typů. To znamená, že jde o projekty, které přímo vygenerují příjmy a výnosy.
- Poslední metody se využívá při *analýze neziskových projektů*. Příjmy a výnosy není například možné vygenerovat nebo se dají velmi obtížně kvantifikovat. U většiny projektů je ale nezbytné zhodnotit ekonomickou efektivnost.

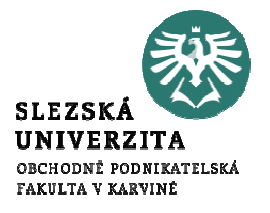

### Metoda výnosnosti investic – ROI (Return on Investment)

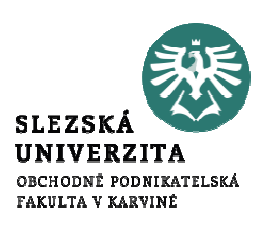

### Kde:

- ROIvýnosnost projektu
- <sup>I</sup> velikost investičních výdajů,
- CFroční Cash Flow
- <sup>t</sup> časové období od 1 do n,
- <sup>n</sup> životnost projektu.

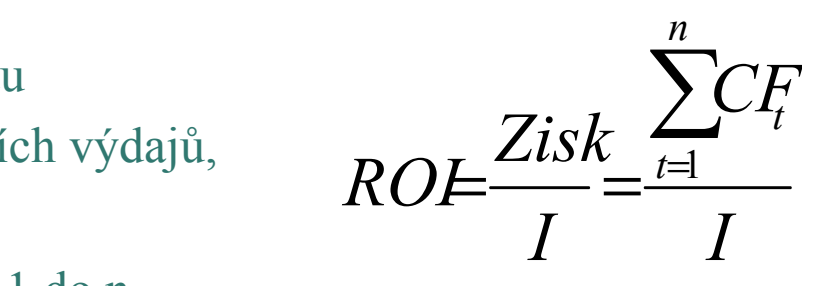

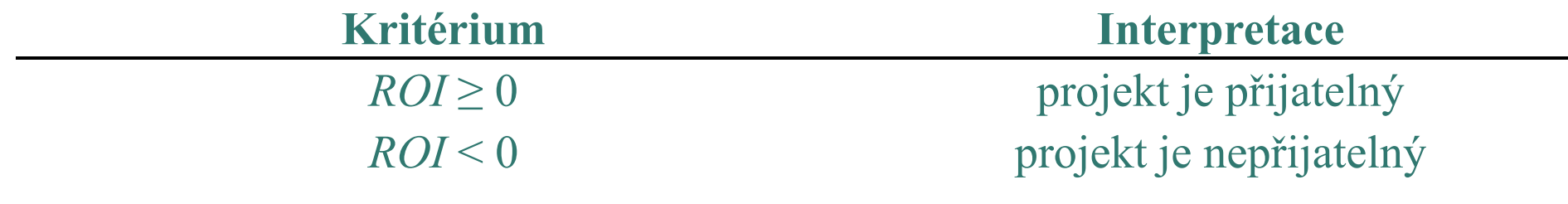

Metoda výnosnosti investic – ROI (Return on Investment)

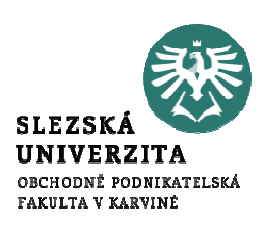

Statické metody hodnocení – metoda výnosnosti (rentability) projektu (ROI) Příklad - Uvažujeme projekty a1, a2, a3, kterým odpovídají hotovostní toky uvedené v tabulce, kdy výnosnost projektů a1, a2, a3 je stejná. Z tabulky je zřetelné, že metoda ROI i když uvažuje celou životnost projektu, neuvažuje časovou hodnotu peněz. Z pohledu výsledku metody jsou všechny projekty shodné.

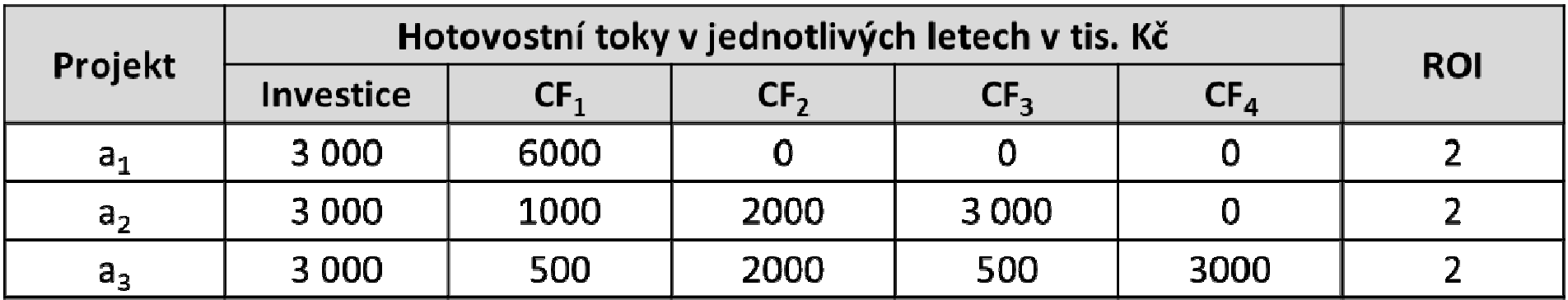

Použití metody výnosnosti projektu (investice) není vhodné v <sup>p</sup>řípadě různých dob životnosti u hodnocených variant. V takovém případě by rozhodování pomocí metody ROI dávalo jednoznačně zkreslené výsledky.

- Doba, za kterou se investice splatí z peněžních příjmů, které zajistí.
- – Pokud se čistý výnos v jednotlivých letech mění, můžeme postupovat kumulativním načítáním částek za jednotlivé roky, až dosáhneme hodnoty nákladu na investici. Kritériem pro rozhodování je maximální zkrácení doby návratnosti.
- Přičemž platí, že čím je jeho hodnota doby návratnosti nižší, tím lepší je projekt. Tedy při vzájemném porovnávání projektů by měl být zvolen ten projekt, jehož hodnota doby návratnosti je nejnižší

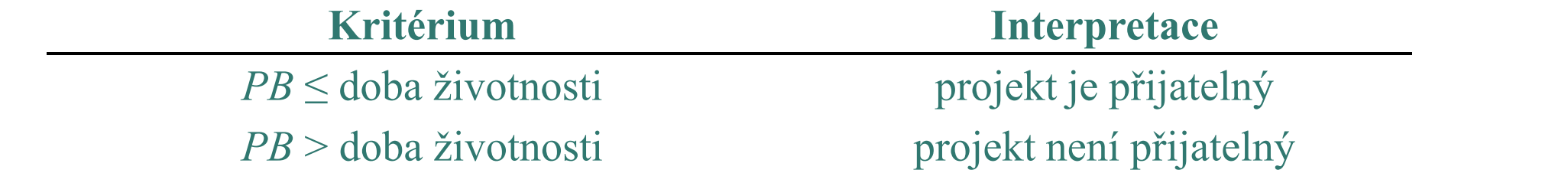

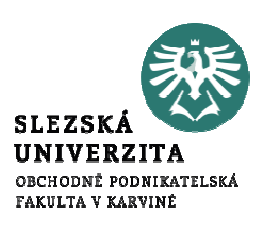

Prostá doba návratnosti

 <sup>V</sup> <sup>p</sup>řípadě, že roční hotovostní tok CF je stále stejný, je možné výpočet prosté doby návratnosti PB použít vztah:

- I velikost investičních výdajů 
$$
PB = \frac{I}{CF}
$$
  
- CF roční Cash flow

 Pokud se roční hotovostní tok v jednotlivých letech liší, je doba návratnosti projektu dána tím rokem životnosti investičního projektu, v němž platí, že součet hotovostních toků je shodný nebo vyšší než výše investice, tedy:

$$
\sum_{i=1}^{n} CF_i \ge I \Rightarrow PB = n
$$

"n" je rok, ve kterém se investice splatí.

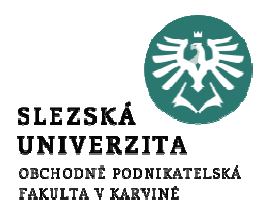

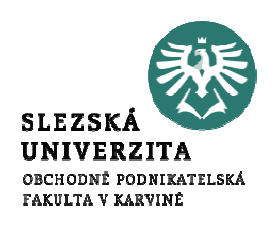

 Příklad - Uvažujeme projekty a1, a2, a3, kterým odpovídají hotovostní toky uvedené <sup>v</sup> tabulce. Ohodnoťte projekty podle metody doby návratnosti.

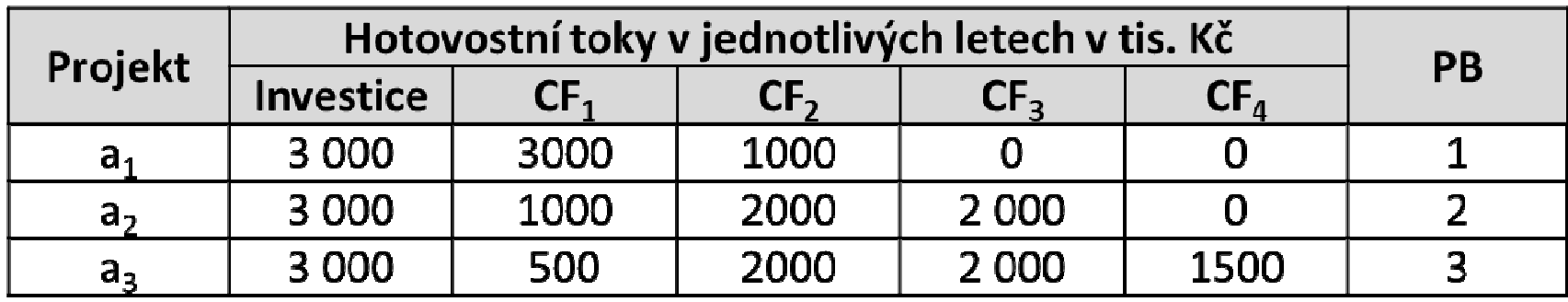

 Podle metody doby návratnosti je jednoznačně nejlepší projekt a1. Z <sup>p</sup>říkladu rovněž vyplývá, že pokud bychom provedli prostý součet hotovostních toků, které nám jednotlivé projekty přinášejí, nejlépe na tom je projekt a3, který nám za čtyři roky přinese 6 mil. Kč, zatímco projekt a1, který je sice podle kritéria doby návratnosti nejlepší pouze 4 mil. Kč.

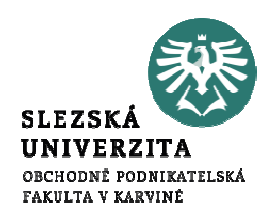

<sup>Z</sup> <sup>p</sup>ředchozího příkladu je zřejmé, že prostá doba návratnosti má několik omezení:

- ve svém základním vyjádření nebere v potaz časovou hodnotu peněz (dává stejnou váhu tokům v blízké a vzdálené budoucnosti),
- nebere v potaz všechny relevantní hotovostní toky (nebere v úvahu toky následující po době návratnosti),
- – nedává informaci o čistém výnosu, který z projektu plyne (jen o tom, zda se projekt zaplatí, či nikoli),
- závisí na odhadu hotovostních toků,
- její výhodou je, že nezávisí na odhadu diskontní sazby.

### Reálná doba návratnosti

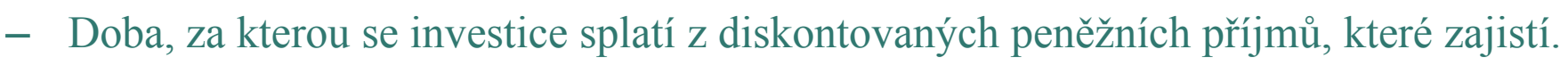

Rozdíl oproti prosté době návratnosti je zřejmý z následujícího příkladu.

Příklad - Uvažujeme projekty a1, a2, a3, kterým odpovídají hotovostní toky v tabulce u předchozího příkladu a uvažujeme diskontní sazbu 5%. Tabulka pak udává diskontovanéhodnoty cash-flow v jednotlivých letech a také výslednou reálnou dobu návratnosti. Ukázkový postup: projekt a $1-(CFI)$ :  $PV = CF/(1+r)^t$   $PV = (3000/(1+0,05)^t$ 

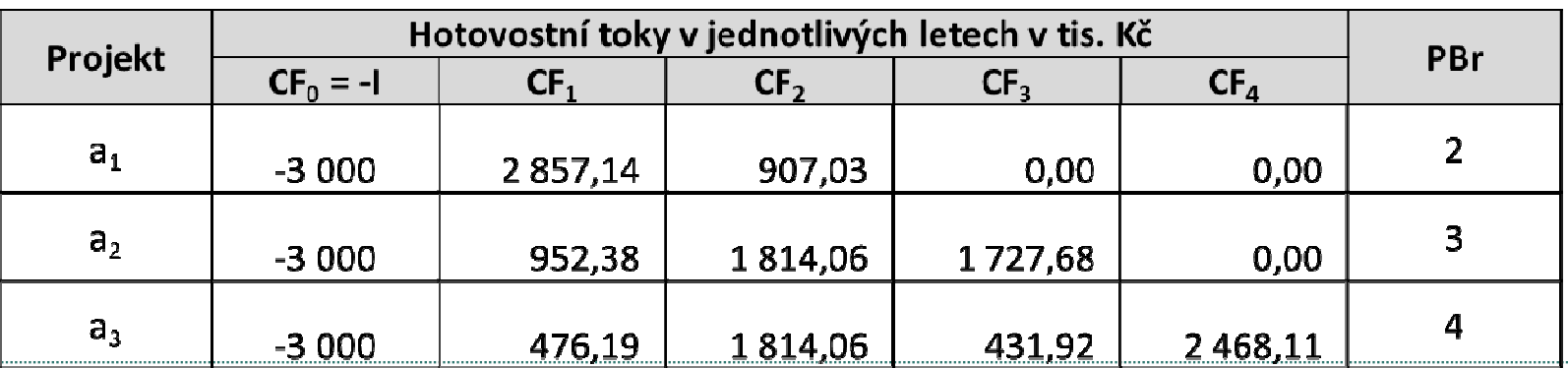

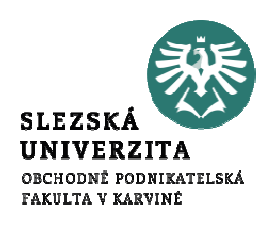

### Doba návratnosti dodatečných investičních nákladů

- Metoda doby návratnosti dodatečných investičních nákladů porovnává dvě investice pomocí jejich počátečních investičních a každoročních provozních nákladů.
- Ukazuje, za jak dlouho se celkové náklady projektu a1, který má vyšší investiční náklady a nižší provozní náklady, vyrovnají celkovým nákladům investice a2 s nižšími investičními náklady a vyššími provozními náklady.
- Dobu návratnosti dodatečných investičních nákladů můžeme zapsat následujícím způsobem:
	- »DNI - doba návratnosti dodatečných investičních nákladů
	- »I - velikost investičních výdajů
	- »A1 - varianta, která má vyšší investiční náklady a nižší provozní náklady
	- »A2 - varianta, která má nižší investiční náklady a vyšší provozní náklady
	- »<sup>C</sup> roční provozní náklady
	- »<sup>t</sup> časové období od 1 do n
	- »<sup>n</sup> životnost projektu

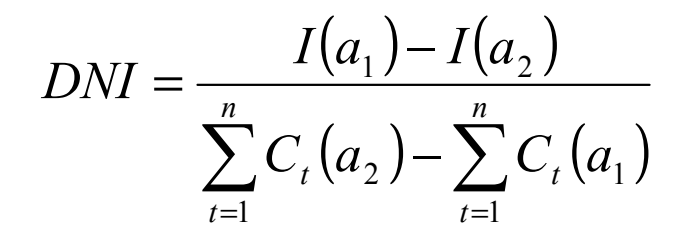

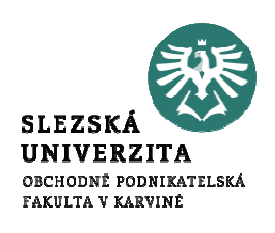

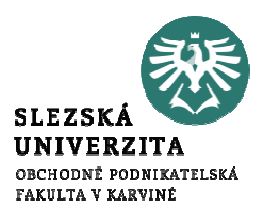

### Doba návratnosti dodatečných investičních nákladů

Příklad -- Existují-li dvě zaměnitelné varianty projektů, které se liší v investičních a provozních nákladech, přičemž doba životnosti i výnosy obou investic budou shodné. Budeme je tedy posuzovat pomocí doby návratnosti dodatečných investičních nákladů.

 Předpokládejme, že na veřejný projekt a1 je nutné jednorázově vynaložit 3 mil. Kč a roční provozní náklady 100 tis. Kč a jednorázové náklady investice a2 jsou 2 mil. Kč a roční provozní náklady jsou 600 tis. Kč. Doba životnosti obou investic jsou 4 roky.

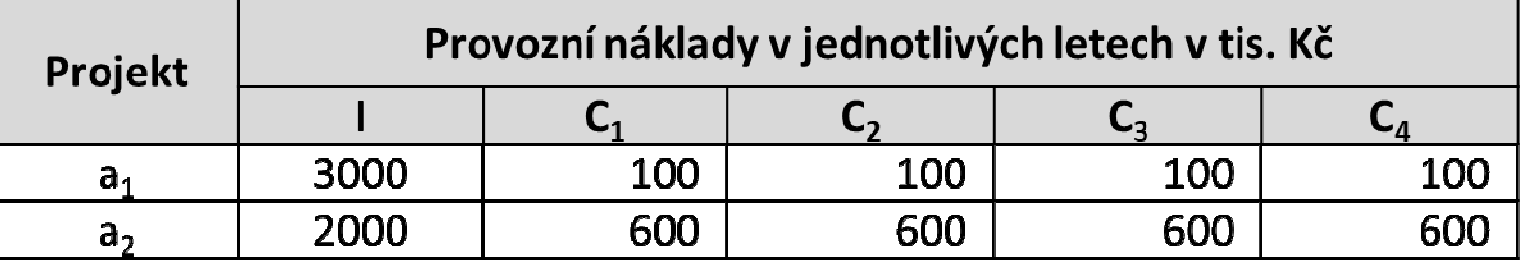

### Doba návratnosti dodatečných investičních nákladů

Pro dobu životnosti 4 roky je výhodnější zvolit variantu a1, neboť její dodatečné jednorázové náklady (100 000 Kč oproti variantě a2) jsou právě za dva roky vyrovnány úsporou provozních nákladů (roční úspora 500 000 Kč oproti variantě a2) a v dalších dvou letech uspoří další 1 mil. Kč.

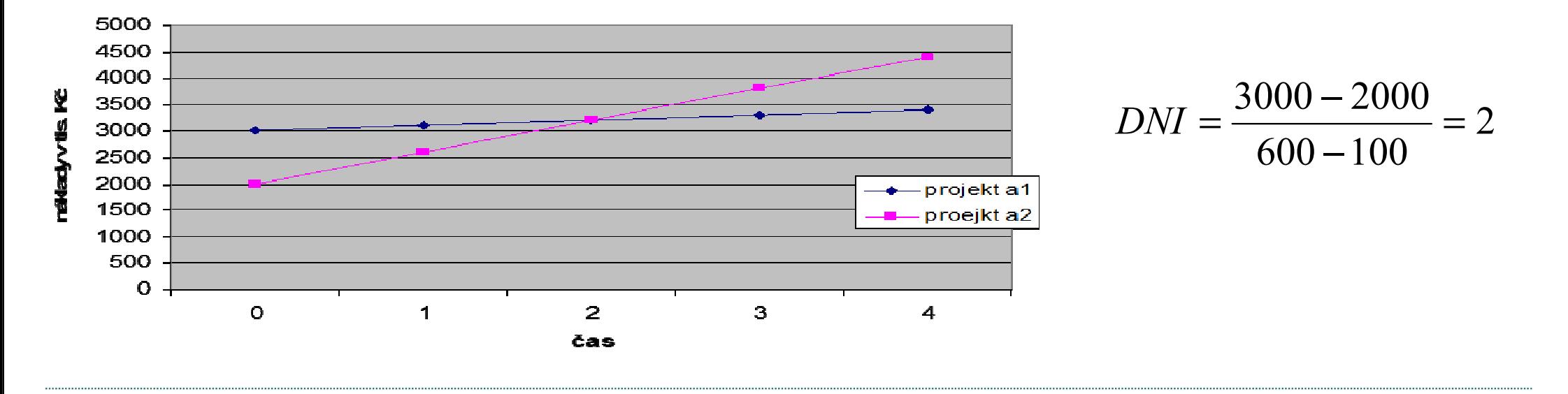

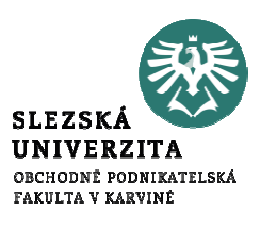

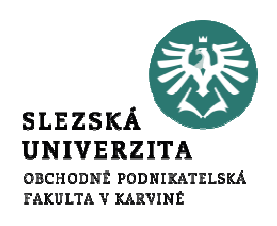

Zhodnocení metody doby návratnosti dodatečných investičních nákladů:

- Doba návratnosti dodatečných investičních nákladů je využitelná v <sup>p</sup>řípadě, že se nelze spolehnout na dobu návratnosti prostou i reálnou a zároveň i ostatní finanční metody, které využívají k hodnocení hotovostní toky.
- Je to nákladová metoda, která porovnává mezi sebou varianty projektů podle vynaložených nákladů. Její výhodou je, že není závislá na odhadu diskontní sazby a také je méně závislá na odhadu příjmů projektů.

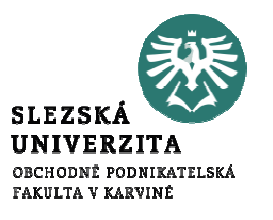

- Čistá současná hodnota je "*číselný údaj, nalezený tím způsobem, že se od* diskontované hodnoty očekávaných výnosů investice odečte diskontovaná hodnota jejích očekávaných nákladů".
- Současná hodnota (Present Value PV) vzroste v průběhu jednoho roku na budoucí hodnotu (Future Value FV) v závislosti na úrokové míře (pro veřejný sektor diskontní sazbě r), podle vztahu:  $FV = PV (1+r)$
- V n -tém roce je pak budoucí hodnota FV dána vztahem:

### $FV = PV(1+r)^n$

kde "n" je počet let, po jejichž dobu plyne užitek z projektu.

 $\mathcal{L}_{\mathcal{A}}$ Současná hodnota PV<sub>t</sub> všech hotovostních toků vyplývajících z projektu po dobu životnosti projektu je pak dána vztahem:

$$
PV_t = \sum_{t=1}^{n} \frac{CF_t}{(1+r)^t}
$$

- $CF_t$  hotovostní tok v roce t,
- r diskontní sazba,<br>t časové období o
- časové období od 1 do n,
- nživotnost projektu.

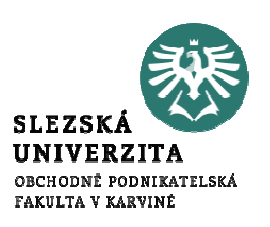

- Současná hodnota klesá s průběhem času. Je zřejmé, že volba diskontní sazby může v podstatné míře **ovlivnit** výběr projektu.
- Čím nižší je úroková míra, tím vyšší je současná hodnota projektu. Z pohledu současné hodnoty je projekt možné považovat za přijatelný pokud je splněno kritérium, že ukazatel současné hodnoty je větší než investiční výdaje, resp. hotovostní toky v nultém období.

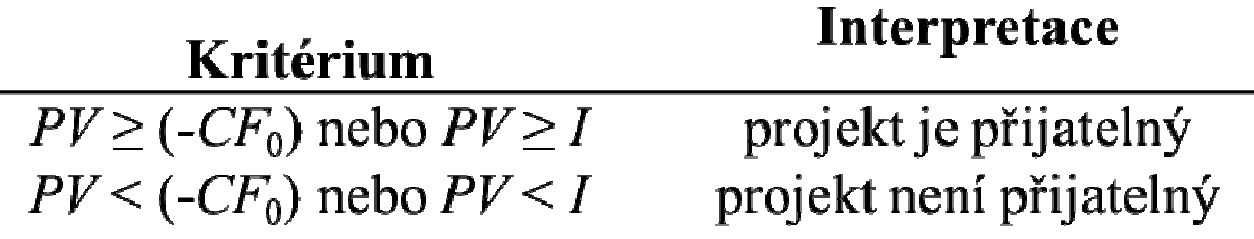

- $-$  CF<sub>0</sub>  $_0$  hodnota cash flow plynoucího z investice v nultém období,
- I hodnota investice provedené v nultém období

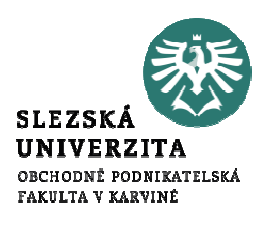

– Čistá současná hodnota (Net Present Value – NPV), která je definována jako součet současné hodnoty budoucích hotovostních toků plynoucích z projektu a hotovostního toku v nultém roce:

$$
NPV = CF_0 + \sum_{t=1}^{n} \frac{CF_t}{(1+r)^t} = CF_0 + PV = PV - I
$$

- NPV je čistá současná hodnota projektu,
- PV je současná hodnota projektu.

Investiční projekt je možné považovat za přijatelný, pokud je splněno kritérium, že ukazatel čisté současné hodnoty je nezáporný:

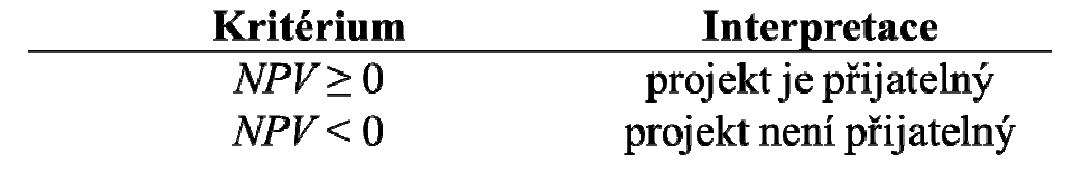

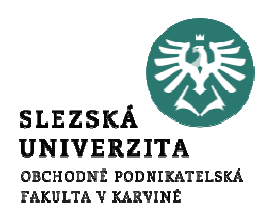

Zhodnocení metody NPV

### Výhody:

- bere v potaz časovou hodnotu peněz,
- má vlastnost aditivity, tedy má smysl sčítat několik současných hodnot různých projektů) a platí: NPV(A+B) = NPV(A) + NPV(B), kde A a B jsou nezávislé projekty,
- bere v potaz všechny relevantní hotovostní toky.

### Nevýhody:

- závisí na odhadu hotovostních toků,
- závisí na odhadu diskontní sazby.

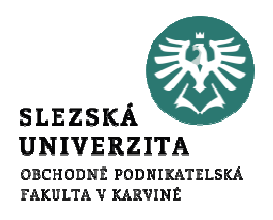

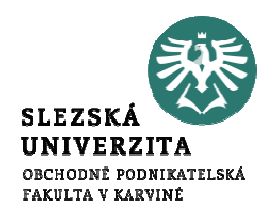

- Vloží-li soukromí nebo veřejní investoři kapitál do projektu, vzniknou jim implicitní náklady vyplývající z obětování příležitosti návratnosti kapitálu z jiného projektu. Jinými slovy, tyto vynaložené zdroje zahrnují náklady obětované příležitosti.
- K vyvolání investice by tudíž očekávaná návratnost měla být minimálně stejně vysoká jako náklady obětované příležitosti na financování.
- Proto jsou příliv a odliv finančních prostředků projektu diskontovány s použitím finanční diskontní sazby (FDR).

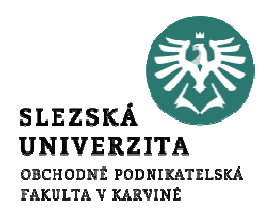

V praxi existují různé přístupy k výpočtu finanční diskontní sazby.

- 1. Běžně používaný přístup spočívá v odhadu skutečných nákladů na kapitál. Ukazatel pro tento odhad představuje skutečnou návratnost státních dluhopisů (mezní přímé náklady na veřejné prostředky) nebo dlouhodobých reálných úrokových sazeb na komerční půjčky (v případě nutnosti soukromých investic do projektu), nebo vážený průměr těchto dvou sazeb (Průměrné náklady na kapitál –WACC). Vážený průměr se použije zejména, je-li nutné projekt financovat jak z veřejných, tak i ze soukromých zdrojů.
- 2. Druhý přístup bere v úvahu ušlou návratnost z nejlepší alternativní investice s cílem určit maximální mezní hodnotu pro diskontní sazby. V tomto případě alternativní investicí není odkoupení veřejného či soukromého dluhu, ale návratnost z vhodného portfolia finančních aktiv.
- 3. Je určena pomocí specifické úrokové sazby nebo míry návratnosti osvědčeného emitenta cenných papírů v často obchodované měně, a následným použitím násobícího koeficientu této minimální referenční hodnoty.

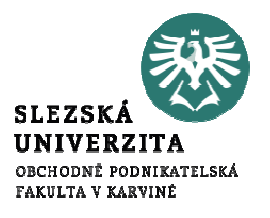

Náklady kapitálu jsou jakousi nákladovou sazbou složenou z finančních prostředků, které firma využívá jako kapitál a počítá se jako smíšená sazba z různých zdrojů financování. Obvykle má podobu váženého průměru nákladů kapitálu (WACC).

Náklady kapitálu se se využívají k:

- vyhodnocení investičních projektů náklady na kapitál slouží jako minimální výnos, kterého musí investiční projekty dosáhnout, a proto bývá často využívána jako tzv. hurdle rate
- zhodnocení výkonnosti podniku WACC je součástí výpočtového vzorce ukazatele EVA
- navržení optimální kapitálové struktury to je taková struktura, která minimalizuje kapitálové náklady a zároveň maximalizuje hodnotu společnosti
- nastavení politiky pro výplatu dividend v případě, že je firma schopna docílit míry návratnosti nad úroveň kapitálových nákladů, mohou majitelé firmy obětovat současnou dividendu za účelem reinvestování těchto peněz

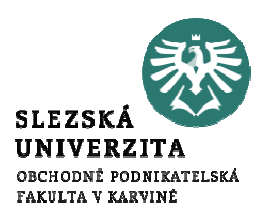

Vážený průměr nákladů kapitálu (WACC)

# $WACC = rd \times (1-t) \times D/C + re \times E/C$ , kde

- rd je úroková míra placená ze zpoplatněného cizího kapitálu (myšleno průměrná vážená hodnota za veškerý zpoplatněný cizí kapitál, ze kterého se platí úroky)
- <sup>t</sup>(tax rate) je sazba daně z příjmu právnických osob (tj. aktuálně 0,19). Ministerstvo průmyslu a obchodu ČR však doporučuje nahradit člen (1-t) raději zlomkem (čistý zisk po zdanění/zisk za účetní období), který zohledňuje skutečný vliv zdanění (tj. po aplikaci všech účetních čar a kouzel)
- <sup>D</sup> (Debts) je úročený cizí kapitál
- re je požadovaná procentuální výnosnost vlastního kapitálu (ta je často shodná s diskontem používaným např. pro výpočet NPV)
- <sup>E</sup> je vlastní kapitál (Equity)

Součástí nákladů kapitálu z pohledu různých zdrojů financování jsou:

- náklady na cizí kapitál
- náklady na akciový kapitál
- náklady nerozděleného zisku a jiných interních zdrojů financování

### Součástí nákladů kapitálu z pohledu rizika:

- bezriziková sazba často se používá úroková sazba z vládních dluhopisů
- riziková prémie (přirážka) čím vyšší je riziko, tím vyšší je prémie. Riziková přirážka je za:
	- » systematické obchodní / tržní riziko (nelze diverzifikovat, je pro všechny subjekty na trhu)
	- »finanční riziko - riziko vysokého zadlužení a s ním souvisejících rizika

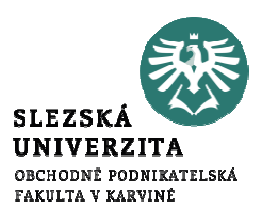

Minimální požadovaná míra návratnosti

- Minimální požadovaná míra návratnosti (tzv. hurdle rate) je minimální % návratnosti, které firma chce při realizaci investičních projektů dosáhnout.
- Často má podobu vážených průměrných nákladů kapitálu (WACC), ale ne vždy. Minimální požadovaná míra návratnosti je často využívána jako diskontní sazba ve výpočtech diskontovaného CF a % IRR uvažovaného projektu ji musí překročit.

Detailní představení problematiky stanovení výše  $WACC-$  viz dokument v IS, Alternativy stanovení nákladů WACC" (složka doplňující materiály).

– FDR ve **výši 4%** v hlavním dokumentu na programové období 2014-2020 (byla<br>použita pro členské státy EU) použita pro členské státy EU).

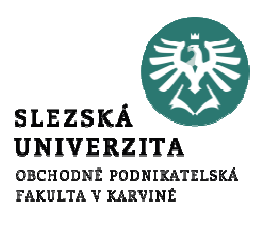

### Sociální diskontní sazba

- 
- Sociální diskontní sazba (SDR) se používá v ekonomických analýzách investičních projektů pro diskontování ekonomických nákladů a přínosů a odráží náklady obětované příležitosti na kapitál z intertemporálního hlediska pro společnost jako celek. Jinými slovy odráží sociální pohled na to, jak mají být budoucí přínosy a náklady oceňovány oproti těm současným.

### Přístupy k empirickému odhadu

 Sociální míra návratnosti soukromých investic (SRRI) je založena na myšlence, že veřejné investice vytěsňují investice soukromé. Proto by v souladu s tímto přístupem návratnost veřejných investic měla být alespoň tak vysoká jako návratnost možných soukromých investic. Má se za to, že SDR je rovna mezním sociálním nákladům obětované příležitosti na finanční prostředky soukromého sektoru. Riziková prémie by však neměla být do SDR zahrnuta, protože společnost jako celek nebo vláda mají mnohem větší portfolio, než má kterýkoli soukromý investor, a proto mohou využít sdílení rizik.

Sociální diskontní sazba

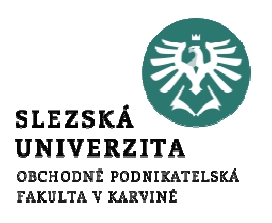

Přístupy k empirickému odhadu

- Sociální míra časové preference (SRTP) je míra, do jaké je společnost ochotna odložit jednotku současné spotřeby výměnou za vyšší spotřebu v budoucnosti.
	- » SRTP lze odhadnout, sledujete-li se na návratnost z držby státních dluhopisů nebo jiných obchodovatelných cenných papírů s nízkým rizikem. Další způsob je založen na vzorci z Ramseyho růstového modelu (detailně s. 292-293 dokument –Průvodce analýzou nákladů a přínosů investičních projektů ).
	- »V ČR máme metodu "vládní výpůjční sazby"

**SLEZ** UNIV OBCHODNĚ PODNIKATELSKÁ FAKULTA V KARVINĖ

Příklad odhadu (s. 287 dokument - Průvodce analýzou nákladů a přínosů investičních projektů, 2014)

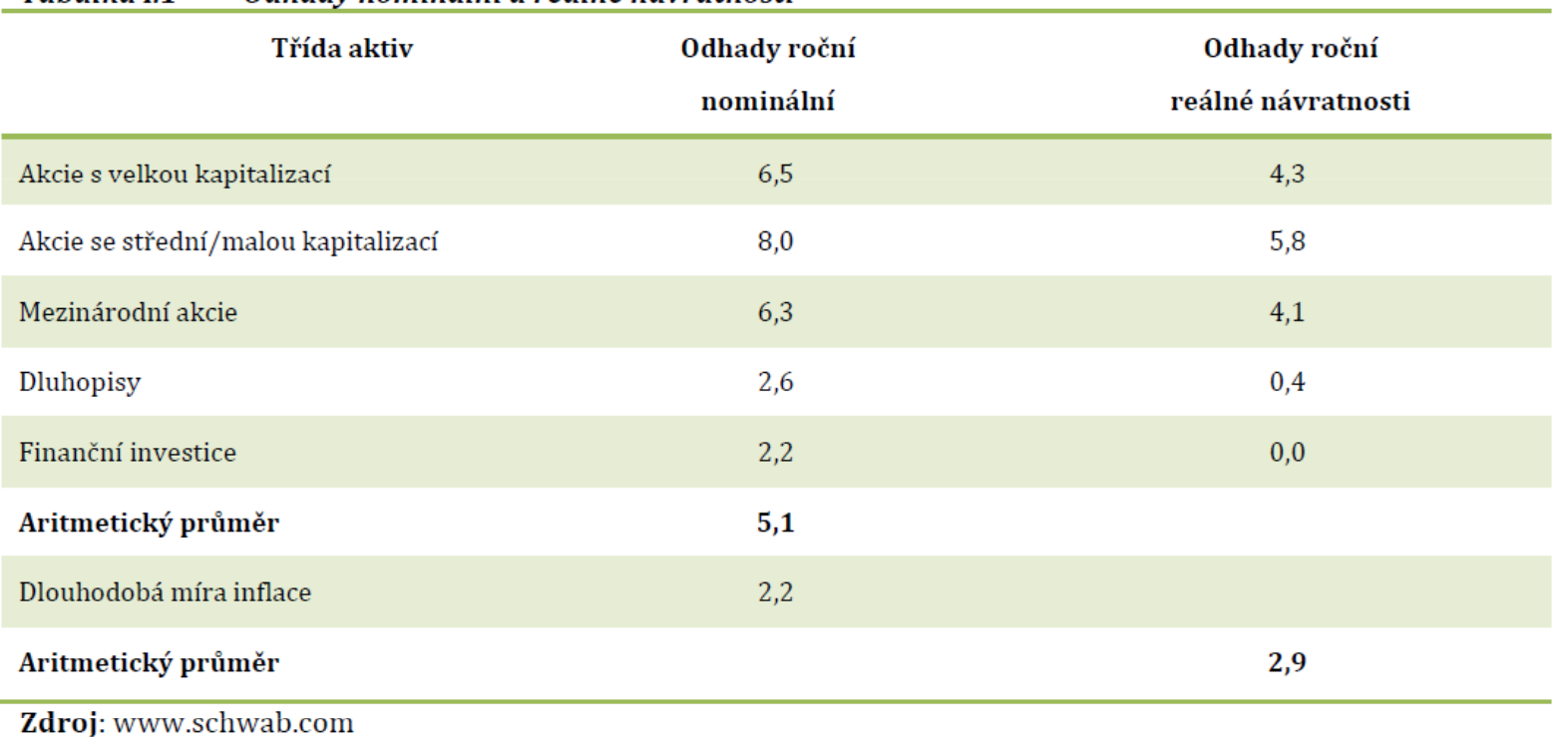

Tabulka I 1 Odhady nominální a reálné návratnosti Metoda vnitřního výnosového procenta – IRR (Internal Rate of Return)

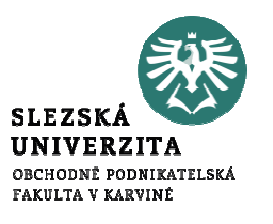

- Taková úroková míra, při níž se současná hodnota peněžních příjmů z uv**ažovaného projektu rovná kapitálovým výdajům** na jeho realizaci (event.)<br>seušesná hodnotě konitálových výdajů) současné hodnotě kapitálových výdajů).
- Taková výše diskontní sazby, při níž bude NPV toků plynoucích z projektu rovna nule, tj. IRR (hledaná diskontní sazba) splňuje následující rovnici:

$$
0 = CF_0 + \sum_{t=1}^{n} \frac{CF_t}{(1 + IRR)^t}
$$

Metoda vnitřního výnosového procenta – IRR (Internal Rate of Return)

Vnitřní výnosové procento IRR lze však odvodit s využitím lineární interpolace:

$$
IRR = r_n + \frac{NPV_n}{NPV_n + NPV_v} (r_v - r_n)
$$

- •• kde  $NPV_n$  je čistá současná hodnota při nižší diskontní sazbě
- ••  $NPV<sub>v</sub>$  je čistá současná hodnota při vyšší diskontní sazbě
- • $r_n$  je nižší diskontní sazba (v %)
- • $r_{v}$ je vyšší diskontní sazba (v %)
- • <sup>Z</sup> pohledu vnitřního výnosového procenta je investiční projekt možné považovat za přijatelný, pokud je splněno kritérium, že ukazatel **IRR vyjadřuje vyšší nebo shodou** diskontní sazbu než je požadovaná minimální výnosnost investice (diskontní

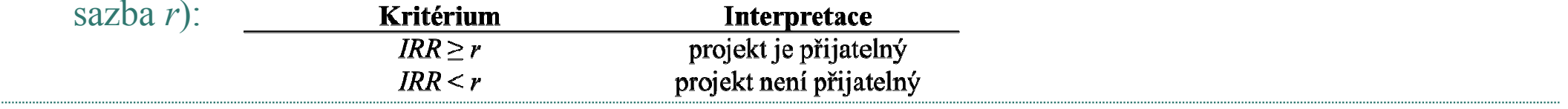

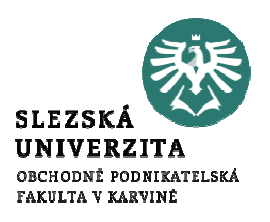

### Index rentability – dynamická metoda

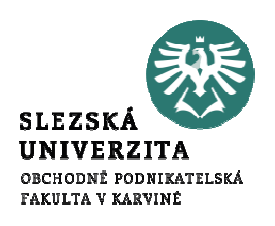

Je pro veřejný sektor definován jako "podíl čisté současné hodnoty projektu na hotovostním toku nultého období (na investičních výdajích).

$$
Ri = \frac{(PV + CF_0)}{(-CF_0)} = \frac{\left[CF_0 + \sum_{t=1}^{n} \frac{CF_t}{(1+r)^t}\right]}{(-CF_0)}
$$

nebo po úpravě

$$
Ri = \frac{\left[\sum_{t=0}^{n} \frac{CF_t}{(1+r)^t}\right]}{(-CF_0)}
$$

- PV současná hodnota,
- CFthotovostní tok plynoucí z investice v období t,
- <sup>r</sup> diskontní sazba,
- t období (rok) od 0 do n (životnost projektu) .

Index rentability – dynamická metoda

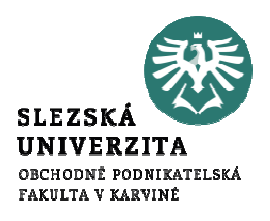

Investiční projekt je možné považovat za přijatelný pokud je splněno kritérium, že ukazatel indexu rentability je nezáporný:

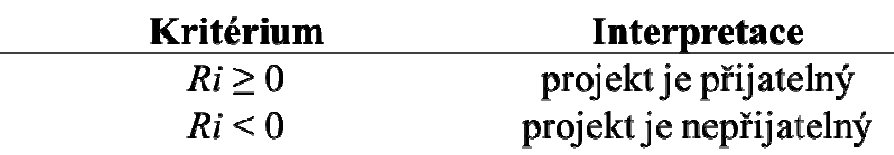

Zhodnocení metody indexu rentability

Výhody:

- bere v potaz časovou hodnotu peněz,
- –bere v potaz všechny relevantní hotovostní toky.

Nevýhody:

- závisí na odhadu hotovostních toků,
- závisí na odhadu diskontní sazby,
- nemá vlastnost aditivity.

Nákladově výstupové metody hodnocení

Existují čtyři základní nákladově výstupové metody hodnocení:

- 1. analýza minimalizace nákladů (CMA),
- 2.analýza nákladů a přínosů (CBA),
- 3. analýza efektivnosti nákladů (CEA),<br>4. analýza nákladů a užitku (CUA).
- 4. analýza nákladů a užitku (CUA).

Společným jmenovatelem všech čtyř nákladově výstupových metod je jejich cíl a to "prokázat měřitelným způsobem, co kdo získá a s jakými společenskými náklady". Čím se nákladově výstupové metody liší, je způsob měření výstupů:

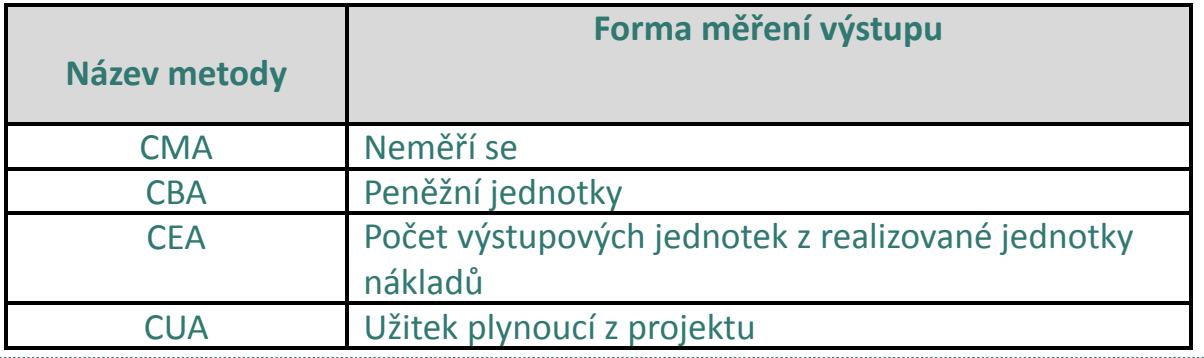

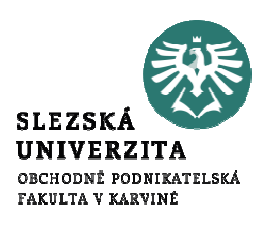

- <sup>V</sup> <sup>p</sup>řípadě hodnocení metodou CMA jsou hodnotícím kritériem nejnižší náklady na projekt, tedy: *C* → min<br>stanovení se používají rů stanovení se používají různé metody.- kde C jsou náklady na projekt, přičemž pro jejich
- Hodnotu celkových nákladů C lze vyjádřit následujícím způsobem:

$$
C = C_0 + \sum_{t=1}^{n} C_t
$$

- $C_0$  je pořizovací cena (často také označovaná jako I)
- C<sub>t</sub> je náklad v období t,
- n je konečný časový horizont, kdy projekt završí svou životnost.

<sup>Z</sup> rovnice vyplývá, že není možné touto metodou hodnotit a srovnávat projekty s různou dobou životnosti.

### Zhodnocení metody CMA

- Můžeme ji použít pouze v případech, kdy jednoznačně víme, že i nejnižší cena<br>Desembia natšelnené vezež větilnen zavěženě věclesle bládáne. Že výstameně sel garantuje potřebnou úroveň užitku a současně předpokládáme, že výstupy všech uvažovaných alternativ jsou v podstatě stejné a srovnatelné.
- Neumožňuje hodnotit a srovnávat projekty s různou dobou životnosti.
- Metodu CMA lze tedy doporučit pouze u hodnocení malých a téměř srovnatelných projektů, které mají navíc stejnou dobou životnosti.

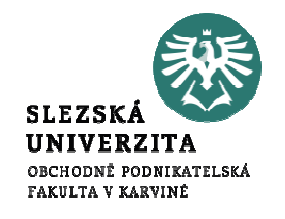

### Příklad

Obec Polička se rozhoduje pro výběr z následujících dvou projektů na realizaci $\qquad \qquad a)$ sběrného dvora v obci:

- Projekt A zřízení sběrného dvora na vlastním pozemku, který nemá přístupovou cestu
- Projekt B <sup>p</sup>latby firmě, která by sběrný dvůr provozovala a má <sup>k</sup> dispozici pozemek s <sup>p</sup>řístupovou cestou
- Porovnejte oba projekty pomocí CMA a NPV. Projekty mají předpokládanou dobu životnosti 3 roky a předpokládané diskontní sazbě 5%.
- Náklady na pronájem pozemku 150 tis./ročně
- b) Náklady na nákup dřevěného domku pro osobu, která bude sběrný dvůr řídit, aj. – 50 tis. Kč
- c) Mzdové náklady pro 1 osobu 10 tis./měsíc
- d) Režijní náklady (energie, aj.) 2 tis./měsíc
- e) Faktury od firmy (předběžná cena za provozování sběrného dvora) – 50 tis. Kč/čtvrtletí)
- f)Právnické náklady na sepsání smlouvy s firmou – 20 tis. Kč
- g) Roční náklady na svoz kontejnerů 30 tis. Kč
- Náklady na zpracování rozhodovací analýzy 50 tis. Kč
- i)Náklady na výstavbu místní komunikace – 300 tis. Kč
- j) Náklady na oplocení pozemku 5 tis. Kč<br>k) Náklady na nákup suchého  $WC-2$  tis. K
- k) Náklady na nákup suchého WC 2 tis. Kč<br>l) Náklady na nákup přímotopů 5 tis. Kč
- l) Náklady na nákup přímotopů 5 tis. Kč

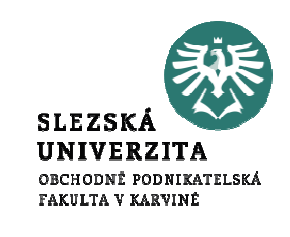

### Příklad

Přínosy projektu:

- – Přínosy jako efekt zvýšení zaměstnanosti 40% z nákladů na zaměstnance
- Příspěvky ECO-Kom za třídění odpadů ročně

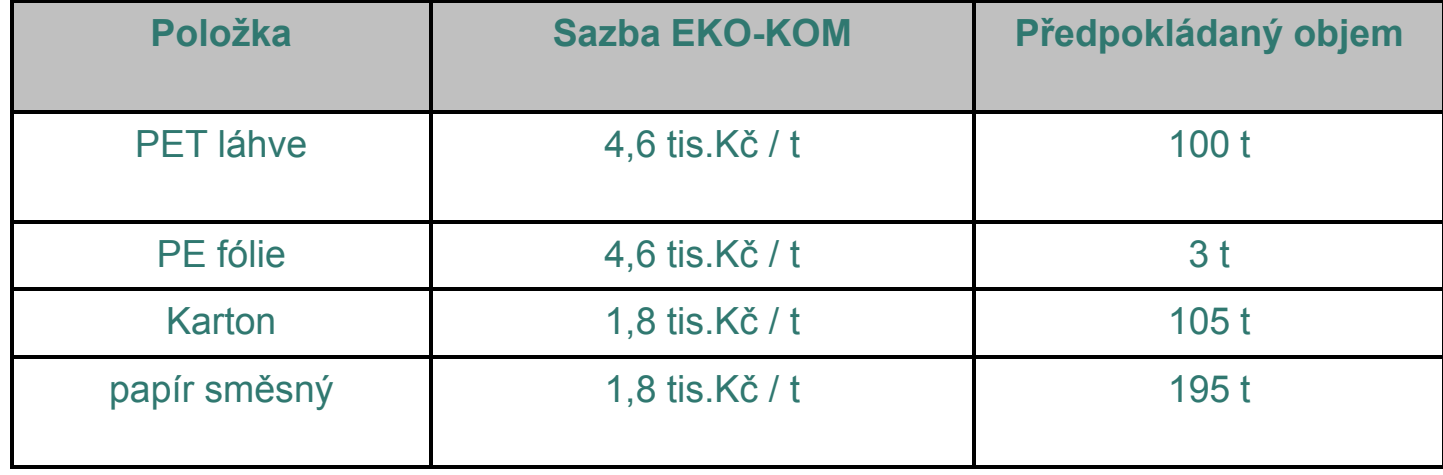

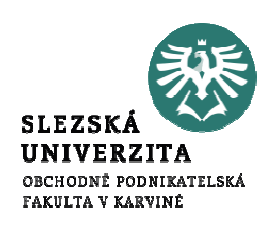

Příklad – řešení – CMA reálná Projekt A

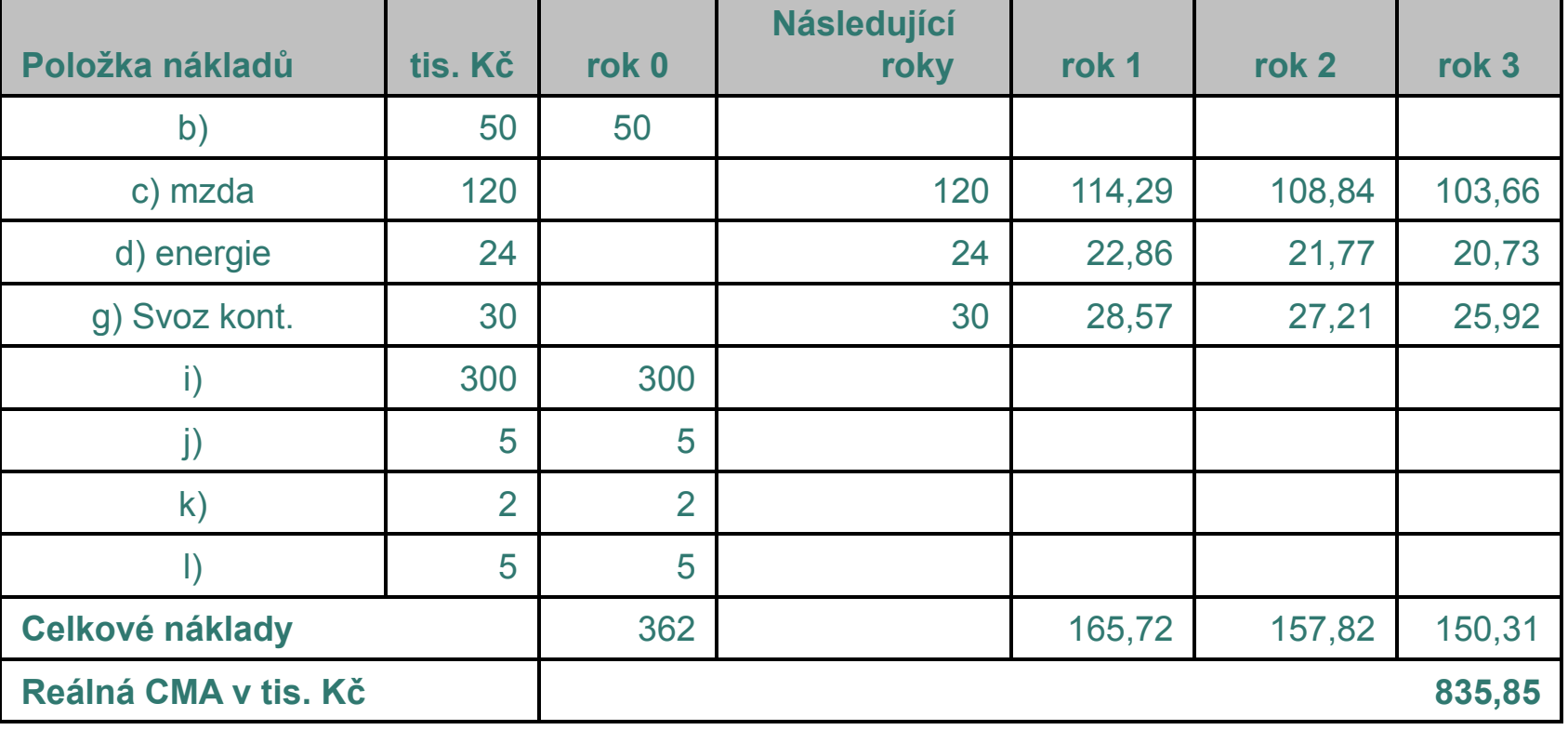

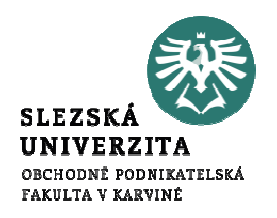

 $\text{C} real = C_0 + \sum_{t=0}^n C_t/(1+r)^t$ 

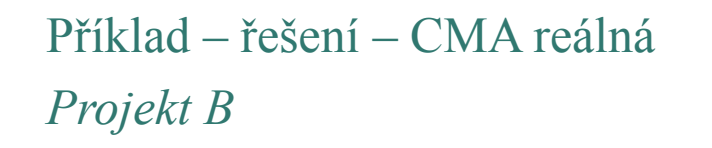

 $\text{C} real = C_0 + \sum_{t=0}^n C_t / (1+r)^t$ 

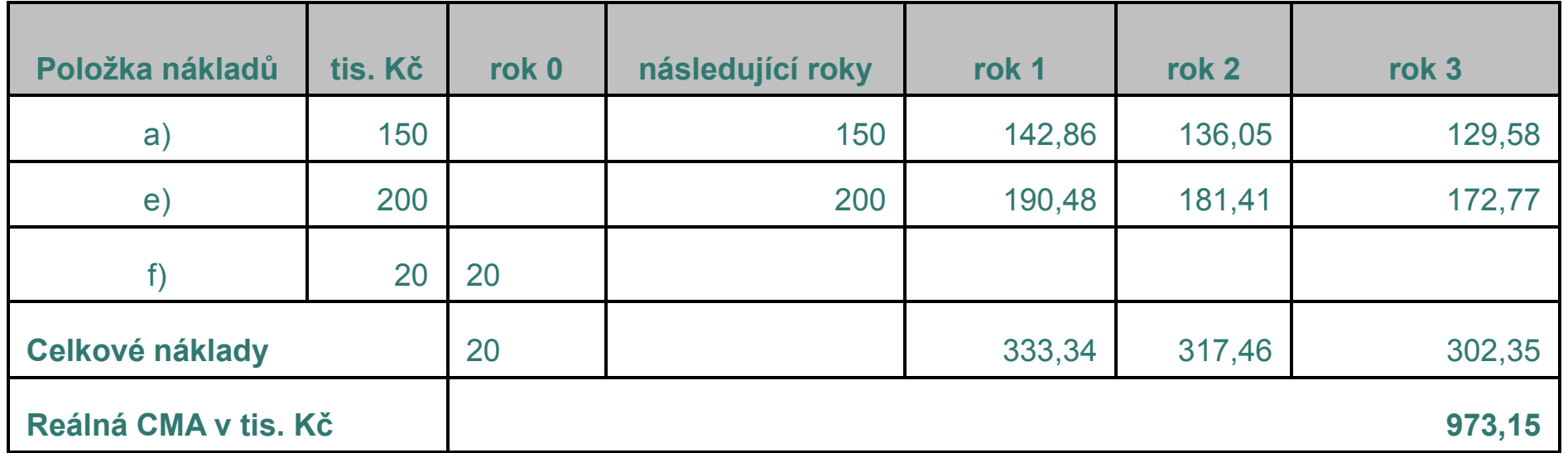

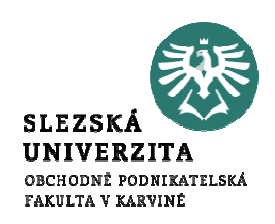

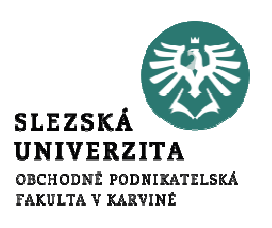

Příklad – řešení

Projekt A – NPV

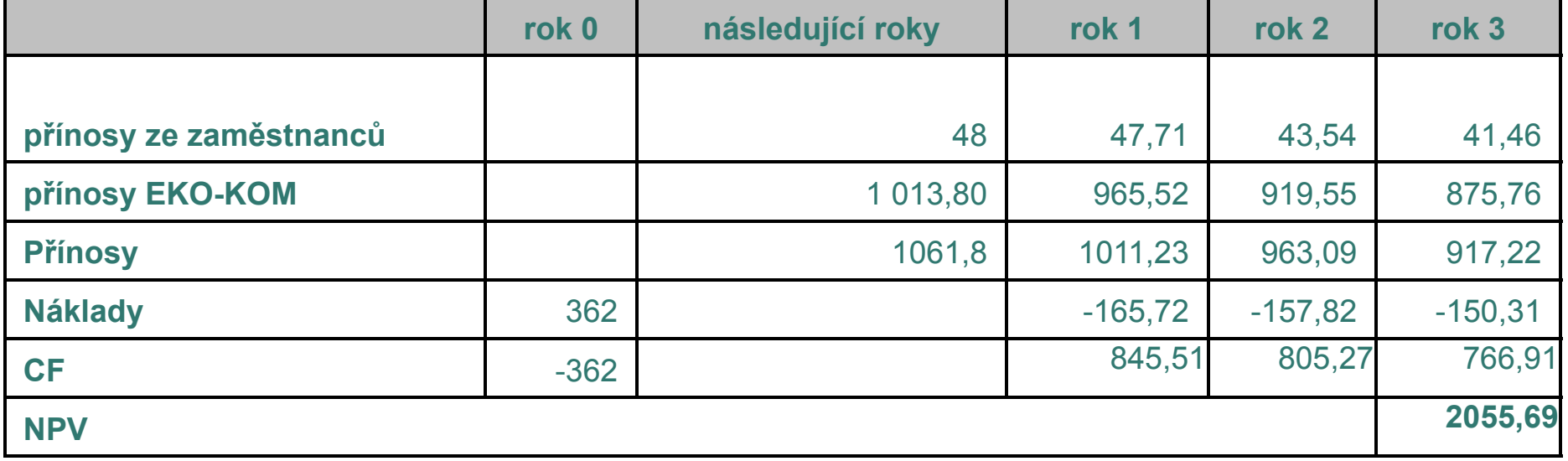

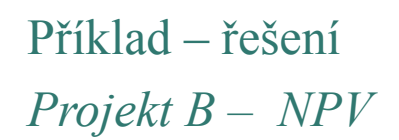

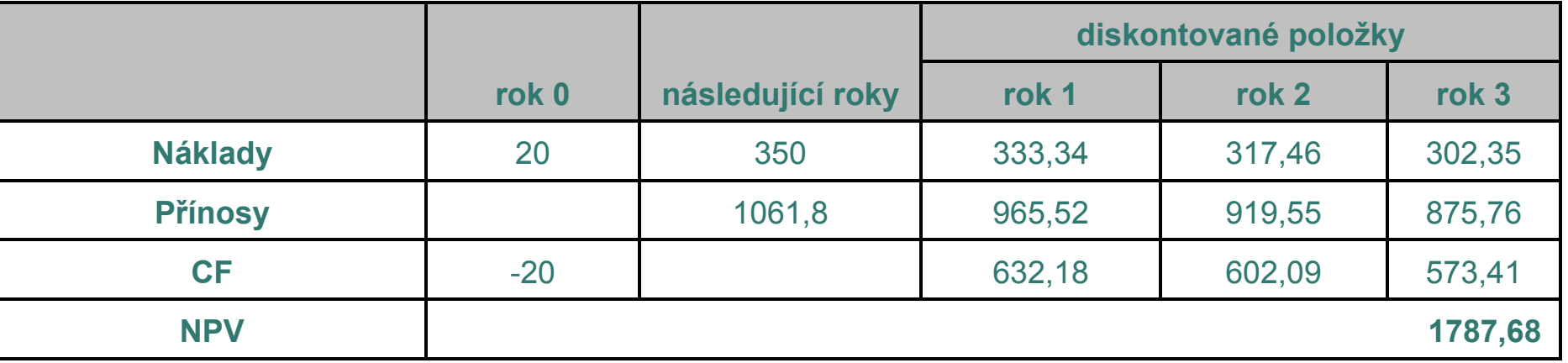

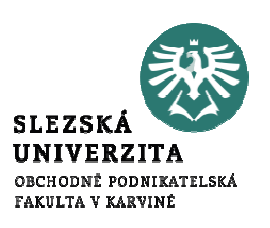

- Používá se, pokud je ocenění přínosů (užitků) v peněžních jednotkách pomocí CBA komplikované.
- Při tomto typu analýzy se efektivnost nevyjadřuje prostřednictvím peněžních jednotek, ale výstupy se měří prostřednictvím vhodných naturálních nebo fyzikálních jednotek.
- Efektivnost investice (případně běžného výdaje) je dána poměrovým ukazatelem měrné investiční náročnosti, např. na odstranění jednotky znečištění, kdy je efektivnější ten výdaj, který má co nejnižší měrnou náročnost.

vzorec: 
$$
S = \frac{C}{E} \to \min
$$

<sup>V</sup> <sup>p</sup>řípadě diskontovaných nákladů je možné výše uvedený vztah napsat následně:

- Ci jsou roční náklady;<br>S ie měrná investiční S je měrná investiční náročnost;<br>E ie výstup (např. množství zneč
- je výstup (např. množství znečištění);
- rje diskontní sazba.

$$
S = \frac{\sum_{t=1}^{n} \frac{C_t}{(1+r)^t}}{E} \to \min,
$$

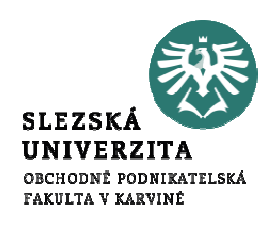

U metody CEA existuje několik způsobů hodnocení a stanovení pořadí alternativ a to:

- stanovením nákladů na jednotku výstupu,
- formou sestupné efektivnosti pro stejné náklady,
- vzrůstajícími náklady pro stejnou efektivnost.
- Hodnocení metodou CEA vypadá velmi jednoduše, ale je spojeno s celou řadou problémů spojených s výběrem ukazatele výstupu. Nejvýraznější z nich jsou případy, kdy existuje více druhů užitků nebo není možné jednotlivé užitky navzájem porovnat. Objasní to následující příklad, který ukazuje, kdy je analýza poměru C/E racionální.

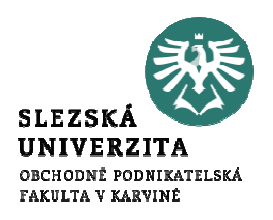

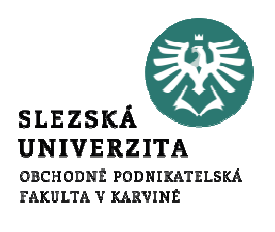

Příklad - Projekty z oblasti zdravotnictví (a1 - a4) s následujícími parametry (náklady jsou <sup>v</sup> tis. Kč a výstupy jsou zachráněné životy. Vstupní údaje a výsledný ukazatel C/E ukazuje tabulka:

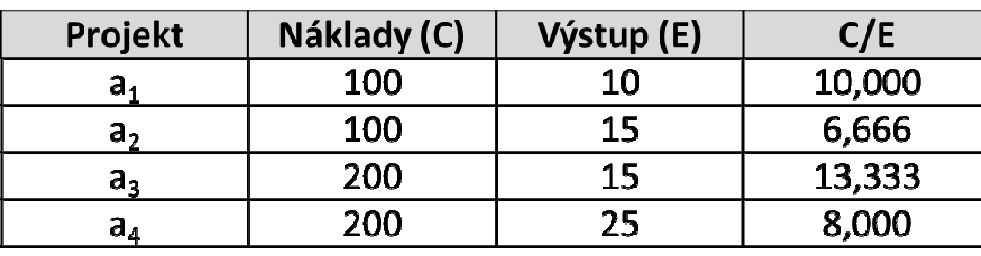

- Uvedené projekty můžeme porovnat bez problémů. Nemůžeme však říci, že ukazatel 6,666 pro projekt a2 je nejvýhodnější.
- Průměrné náklady na jeden ušetřený život v projektu a4 jsou vyšší (8,000), ale kdo může říci, že záchrana více životů (25) není dostatečným argumentem a ekvivalentem pro vyšší náklady?

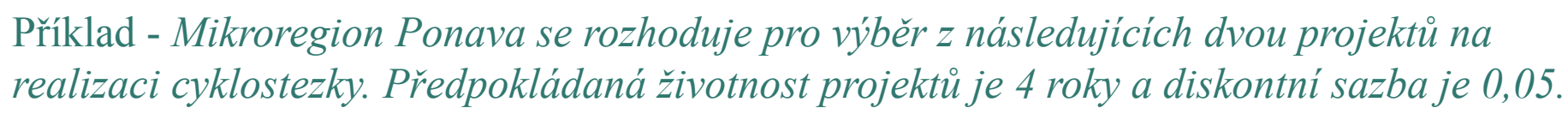

- Projekt A Cyklostezka na již existujících komunikacích vedoucích přes 3 obce mikroregionu dělající okruh
- Projekt B Cyklostezka na nově vybudovaných komunikacích vedoucích kolem plovárny obce Vranov, a relaxačního centra obce Lelekovice. Obec Vranov předpokládá, že se tím stane plovárna vyhledávaným letním přírodním koupalištěm.

Úkoly:

- Zpracujte pro oba projekty analýzu minimalizace nákladů.
- Vyhodnoťte projekty podle kritéria NPV.
- Zpracujte Analýzu CEA, kdy budete porovnávat podle osob využívajících cyklostezku ročně:
	- »Předpokládaný počet osob u projektu A je 20 tis.
	- »Předpokládaný počet osob u projektu B je 50 tis.

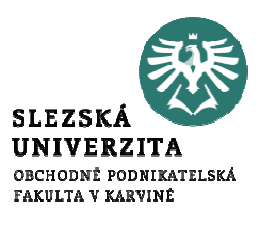

### Příklad

Náklady a přínosy:

- a) Investiční náklady na realizaci nových komunikací pro cyklostezku 1 mil. Kč
- b) Náklady na značení cyklostezky 50 tis. Kč
- c) Náklady na zpracování rozhodovací analýzy 50 tis. Kč<br>d) Měsíční náklady na údržbu cyklostezky 2 tis. Kč (údržb
- $M$ ěsíční náklady na údržbu cyklostezky 2 tis. Kč (údržba od dubna do listopadu)
- e)Měsíční mzdové náklady pro osobu udržující cyklostezku – 3 tis. Kč
- f) Přínos z nové pracovní síly 2/3 z nákladů na mzdy
- g) Přínos životnímu prostředí u obou projektů stanoven dle mimotržních metod ročně 65 tis. Kč
- h) Zvýšené zisky obecní plovárny 50 tis. měsíčně po dobu letní sezóny (4 měsíce)
- i) Přínosy na daních spadajících do kompetence obce u podnikatelských subjektů <sup>p</sup>ůsobících v relax. centru – 60 tis. Kč
- j) Přínosy na daních spadajících do kompetence obce u podnikatelských subjektů <sup>p</sup>ůsobících v obecní plovárně – 30 tis. Kč

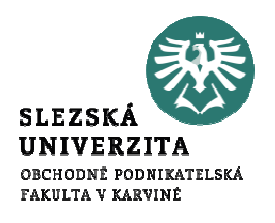

### Příklad – řešení projekt A

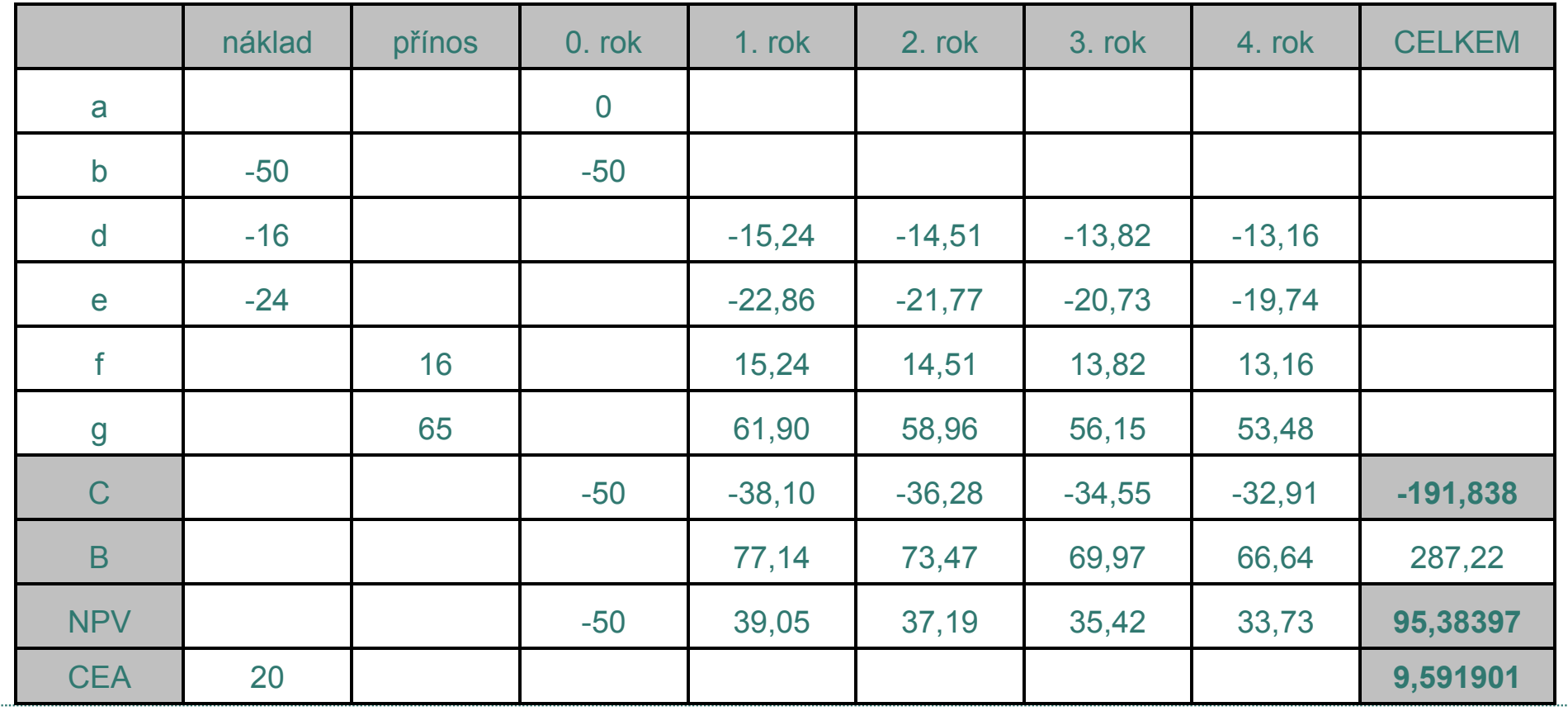

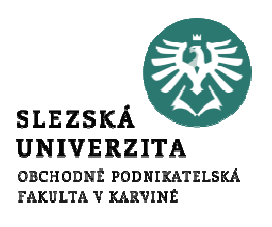

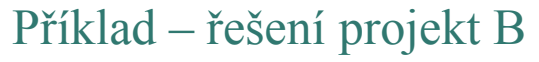

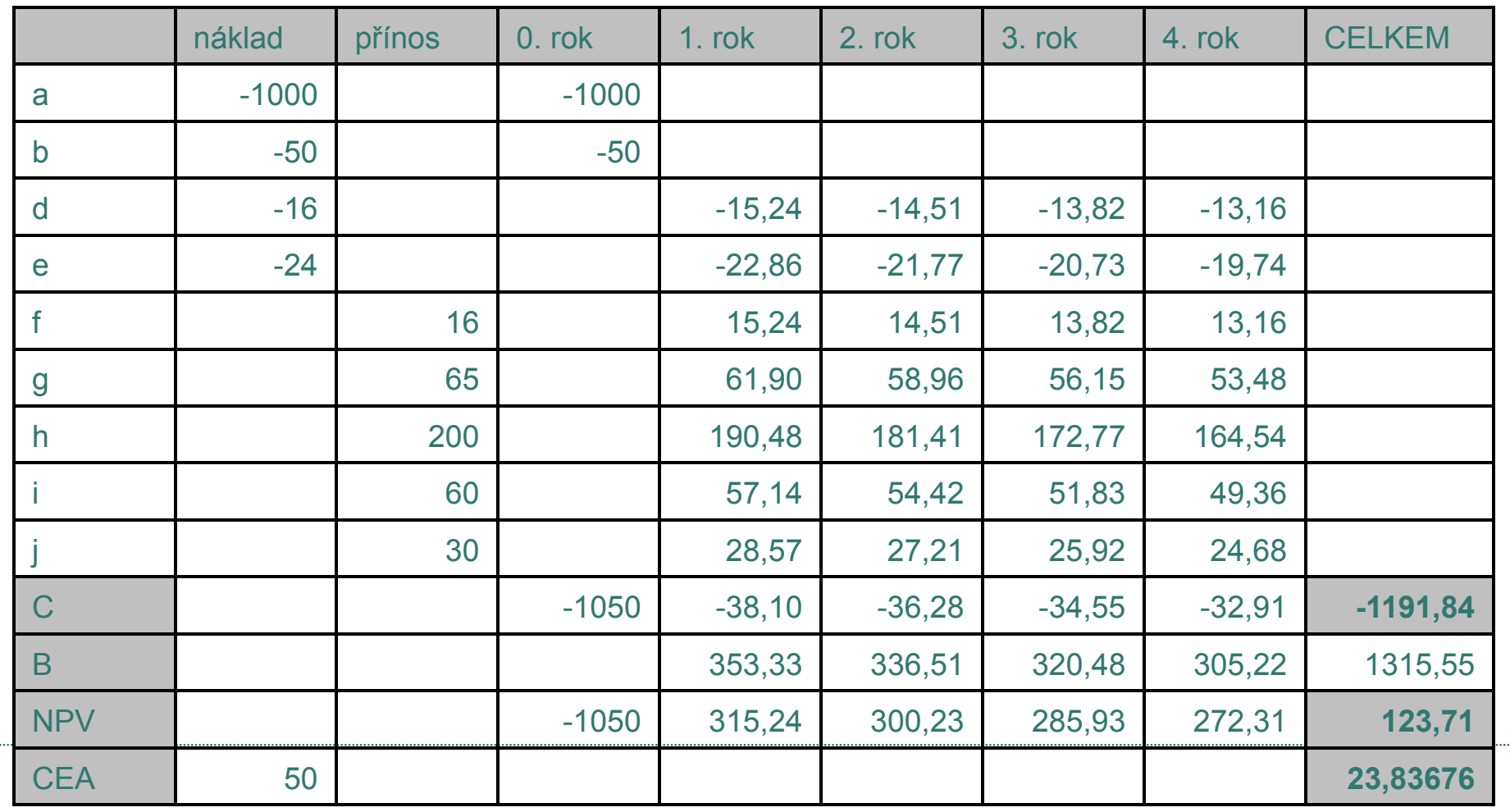

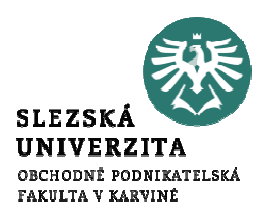

# Obecné zásady pro provádění analýzy nákladů a přínosů - CBA

- 
- Analytický nástroj pro posuzování ekonomických výhod nebo nevýhod investičních rozhodnutí na základě posouzení jejich nákladů a přínosů s cílem posoudit jejich přínos ke změně úrovně blahobytu.

Analytický rámec analýzy nákladů a přínosů vychází z těchto zásad:

- Náklady obětované příležitosti zboží nebo služeb se definují jako potenciální zisk z nejlepší obětované alternativy v případě, že je třeba vybrat z několika vzájemně se vylučujících alternativ.
- Faktor času nastavit správný časový horizont; předpovědět budoucí náklady a přínosy (výhled); stanovit vhodné diskontní sazby pro výpočet současné hodnoty budoucích nákladů a přínosů; vzít v úvahu nejistotu na základě posouzení rizik projektu.
- Výpočet ukazatelů ekonomické výkonnosti vyjádřené v penězích. Analýza nákladů a přínosů vychází ze souboru předem stanovených cílů projektu, přičemž všem pozitivním (přínosy) a negativním (náklady) účinkům intervence na blahobyt přiřazuje peněžní hodnotu. Tyto hodnoty jsou diskontovány a pak sečteny s cílem vypočíst čistý celkový přínos. Celková výkonnost projektu se měří ukazateli, a to ekonomickou čistou současnou hodnotou (ENPV – Economic Net Present Value), vyjádřenou v penězích, a ekonomickou mírou návratnosti (ERR – Economic Rate of Return), což umožňuje konkurenční projekty nebo alternativy porovnat a seřadit.

# Obecné zásady pro provádění analýzy nákladů a přínosů

Analytický rámec analýzy nákladů a přínosů vychází z těchto zásad:

- Přírůstkový přístup CBA porovnává scénář s projektem se srovnávacím základním scénářem bez projektu. Přírůstkový přístup vychází z těchto požadavků:
	- srovnávací scénář musí popsat, co by se stalo v případě neexistence projektu. V tomto scénáři jsou vypracovány odhady všech peněžních toků souvisejících s operacemi v rámci projektu za každý rok během trvání projektu.
	- v případě investic zaměřených na zlepšení stávajícího aktiva by měl zahrnovat náklady a výnosy/přínosy při provozování a udržování služby na úrovni, která je stále funkční (zachování současného stavu – business as usual BAU), nebo dokonce malé adaptační investice, které by se uskutečnily v každém případě (**minimální změny – do-minimum**).
	- odhady peněžních toků jsou dále určeny pro situace s navrženým projektem. Jsou zde zohledněny všechny investice, finanční a ekonomické náklady a přínosy plynoucí z projektu.
	- analýza nákladů a přínosů zohledňuje rozdíl mezi peněžními toky ve scénáři s projektem a peněžními toky ve srovnávacím scénáři. Finanční a ekonomické ukazatele výkonnosti se počítají pouze na základě přírůstku peněžních toků.

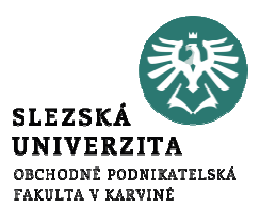

# Obecné zásady pro provádění analýzy nákladů a přínosů - CBA

Pro výpočet efektivnosti jednotlivých alternativ bývá používán ukazatel B/C, který je pro diskontované náklady a přínosy definován následujícím vztahem:

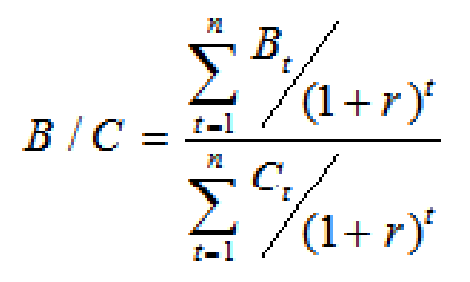

- $B_t$  je přínos v období t;
- $C_t$  je náklad v období t;
- –t je dané časové období;
- <sup>r</sup> je diskontní sazba;
- <sup>n</sup> je konečný časový horizont
- Investiční projekt lze považovat za přijatelný, pokud je splněno kritérium, že ukazatel B/C je větší nebo roven jedné.

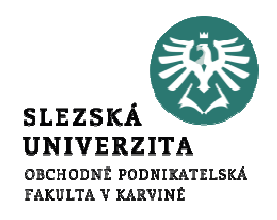

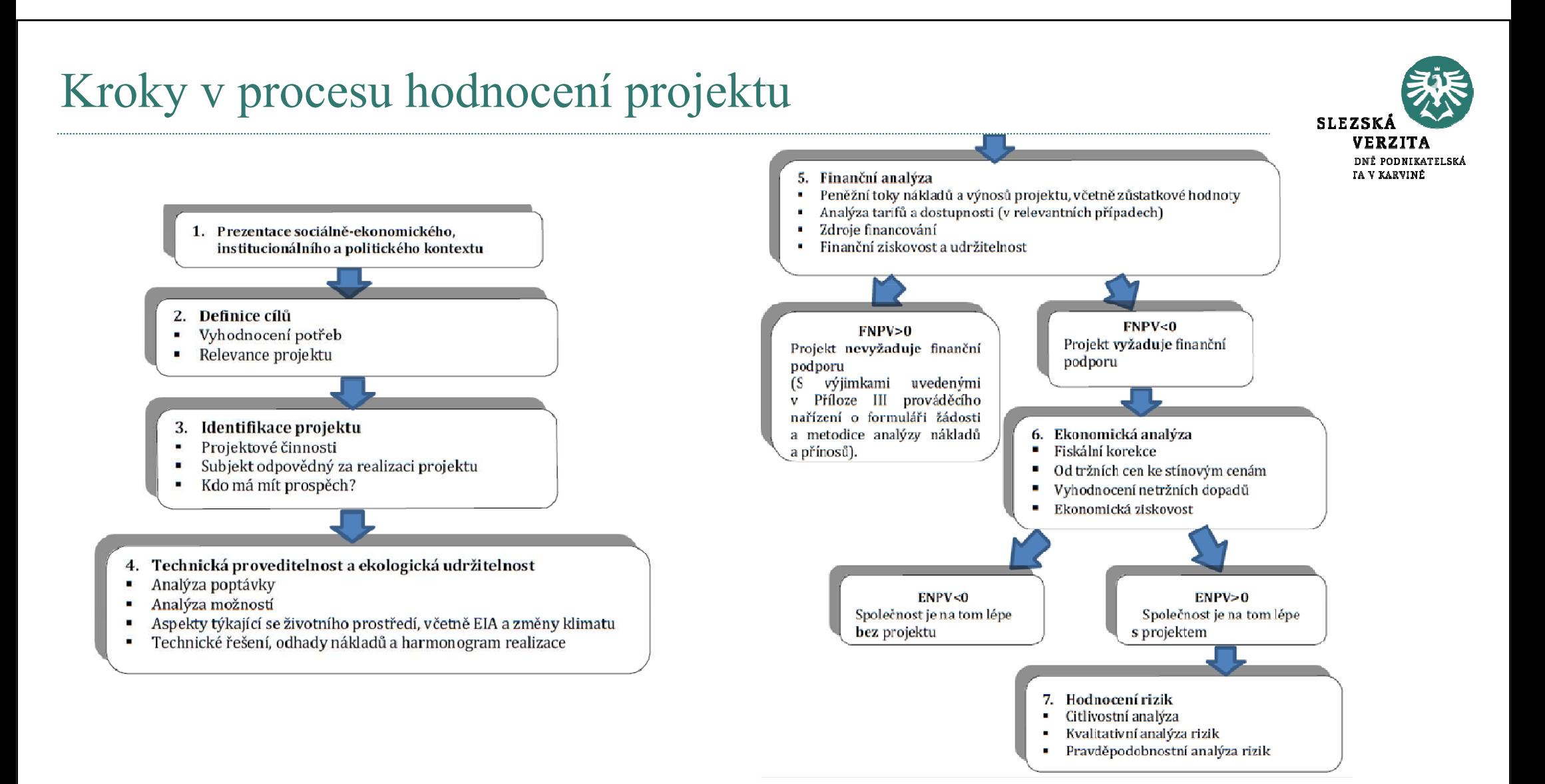

Zdroj: Průvodce analýzou nákladů a přínosů investičních projektů - Ekonomický nástroj pro hodnocení politiky soudržnosti v letech 2014–2020

# Finanční analýza projektu

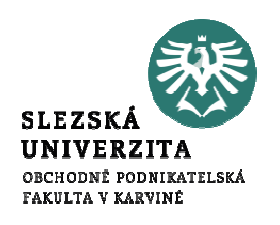

Jak je uvedeno v článku 101 (Informace nezbytné ke schvalování velkých projektů) nařízení (EU) č. 1303/2013, je třeba do analýzy nákladů a přínosů zahrnout finanční analýzu s cílem umožnit výpočet ukazatelů finanční výkonnosti projektu. Finanční analýza se provádí s cílem:

- posoudit konsolidovanou ziskovost projektu;
- posoudit ziskovost projektu pro vlastníka projektu a některé klíčové zúčastněné strany;
- ověřit finanční udržitelnost projektu, klíčovou podmínku proveditelnosti pro jakýkoli typ projektu;
- rámcově popsat peněžní toky, které jsou základem pro výpočet socioekonomických nákladů a přínosů.

# Shrnutí

Problém výběru vhodného kritéria hodnocení

– Nejkomplexnějším kritériem hodnocení je NPV. Nicméně nejvhodnější by bylo zvažovat kritérium NPV a to pak ještě doplnit o některý z ukazatelů, který dává informaci v relativním vyjádření (IRR, Ri nebo B/C).

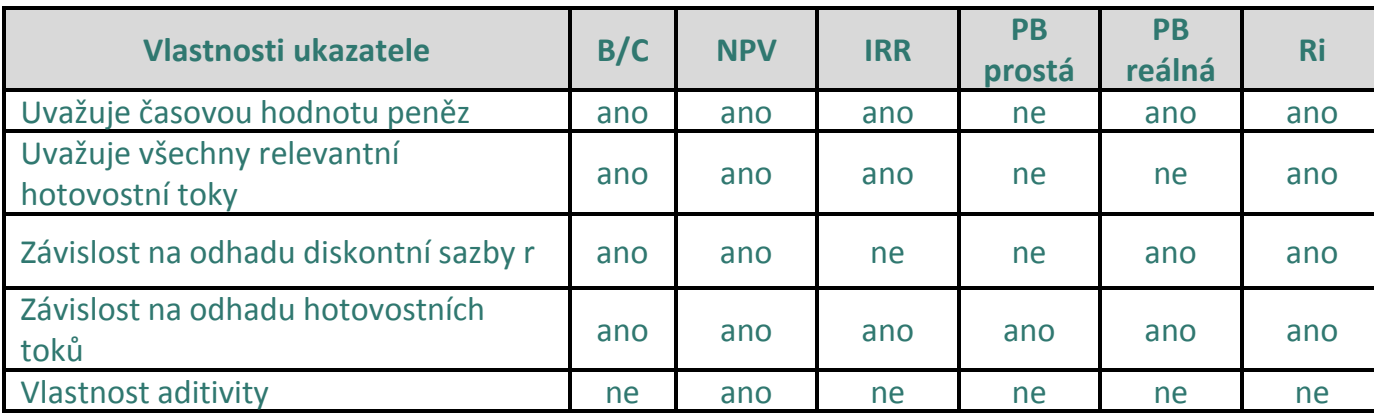

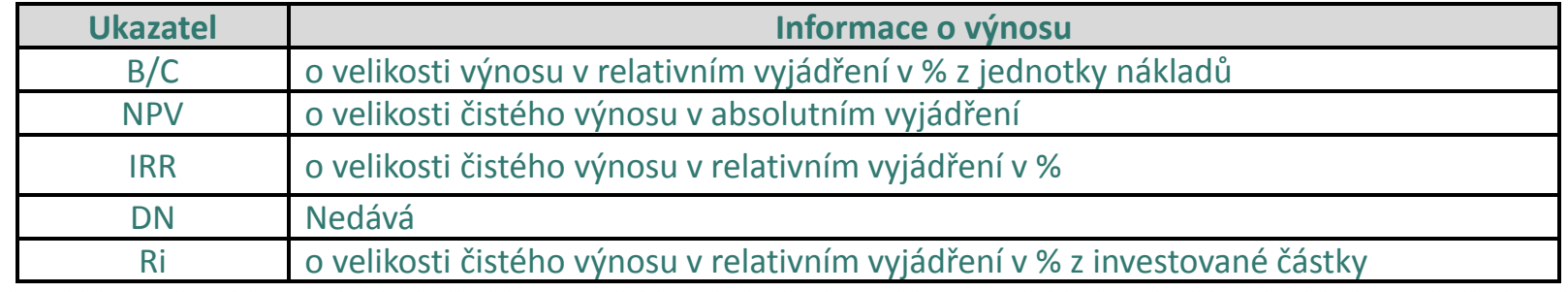

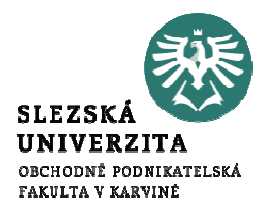

# Závěr

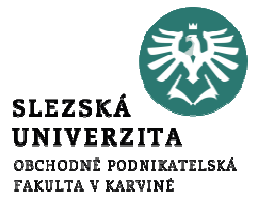

- • Existuje celá řada metod pro stanovení efektivnosti projektu.
- •Dané metody souvisí s efektivností investic.
- • Jsou různorodé metody a dají se kombinovat dle charakteristik a náročnosti projektu.
- • Přestože pro určité typy projektů se určité metody hodí lépe, některé méně, nelze obecně říci, že by některé metody byly lepší a vhodnější a jiné zase méně.
- • Každá z metod nám totiž podává informace o investičním projektu z trochu jiného pohledu a je na hodnotiteli, jaký obraz o investici na základě použitých metod získá a jakou roli v jeho rozhodování budou hrát.

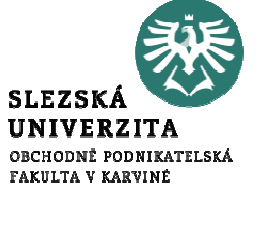

# Dotazy a diskuse  $\odot$

……………… ………….

………….

# Děkuji za pozornost

### a přeji Vám úspěšný den ☺

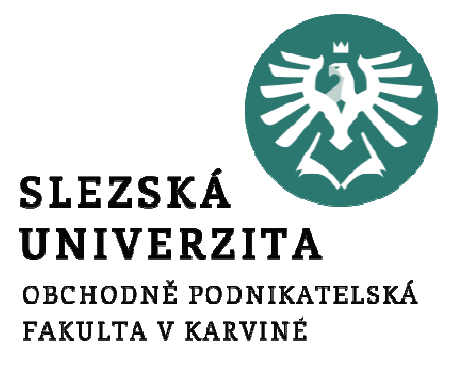

Ing. Pavel Adámek, Ph.D.adamek@opf.slu.cz